## **IMPUESTO SOBRE VEHÍCULOS DE TRACCIÓN<br>MECÁNICA<br>ALTA MECÁNICA ALTA AUTOLIQUIDACIÓN**

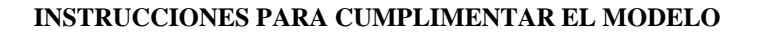

**1) Fecha devengo:** Deberá consignarse la fecha utilizando todas las casillas correspondientes al día, mes y año.

**2) Dato específico:** Deberá consignarse el código correspondiente al Ayuntamiento de acuerdo con la siguiente relación:

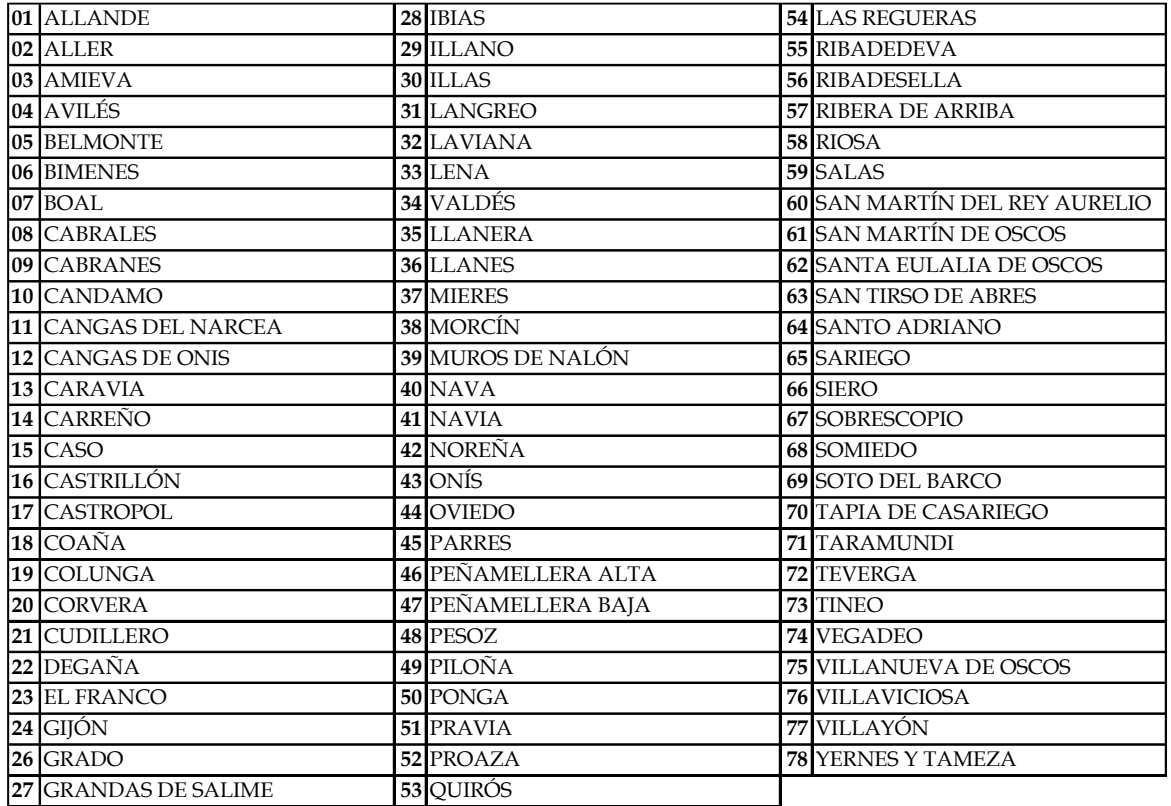

En el apartado ejercicio, deberá consignarse el ejercicio de alta especificando los dos últimos dígitos del año en curso.

**3) Sujeto Pasivo:** Se consignarán los datos solicitados.

**4) Características técnicas del vehículo:** Se consignarán los datos solicitados y que constan en la ficha técnica del vehículo.

**5) Total a ingresar:** La cantidad a ingresar será la tarifa correspondiente aprobada por las ordenanzas fiscales de cada Ayuntamiento. Para conocer la tarifa que corresponde, el sujeto pasivo podrá:

a) Acudir a una oficina del Ente Público de Servicios Tributarios del Principado de Asturias.

b) Llamar al teléfono 985668700.

c) Realizar la confección on line de este modelo, siendo la aplicación web la que efectuará el cálculo de la cantidad a ingresar una vez introducidos los datos del vehículo.

**6) Fecha y firma:** Se consignará la fecha de cumplimentación del modelo y la firma del sujeto pasivo.